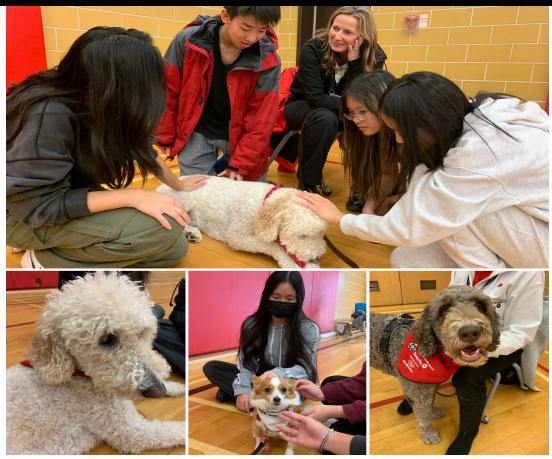

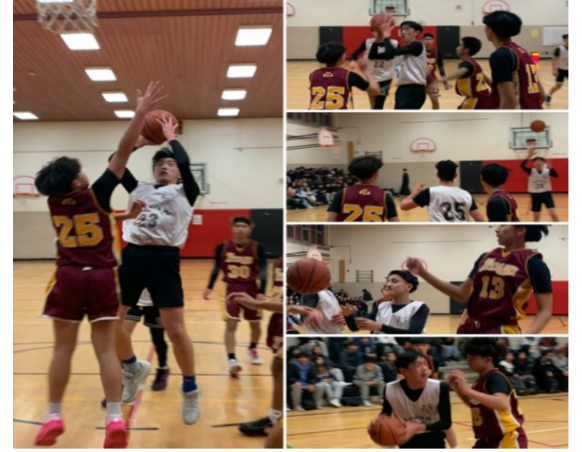

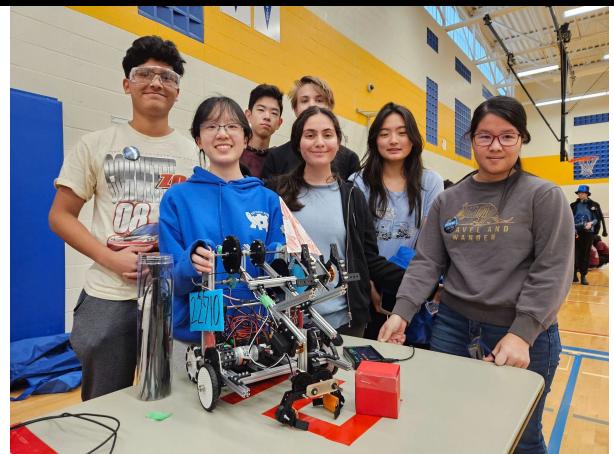

# Bayview Secondary School

### **Grade 8 Course Selection for 2024-2025 School Year**

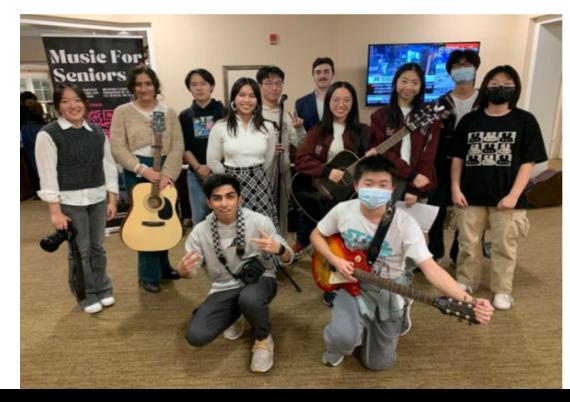

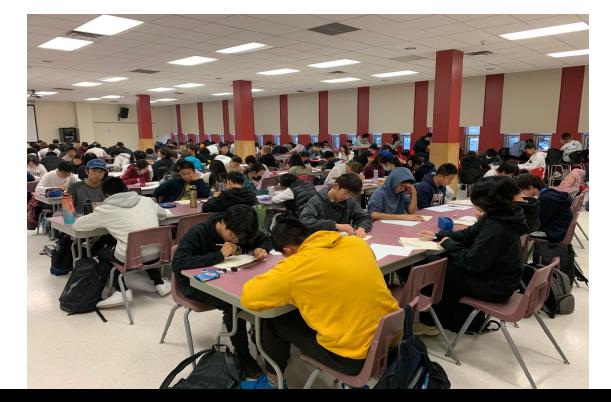

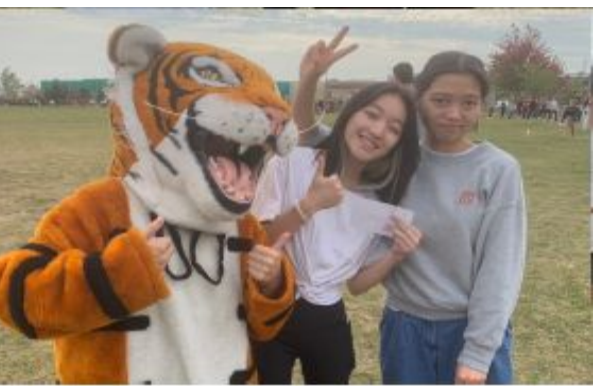

## **Creating Pathways to Success**

### *"Students are the architects of their lives"*

- Pathways thinking and planning is embedded in all subjects areas
- In Grades 7-12 students work on their Individual Pathways Plan (IPP)
- Focus on education and career/life interests, choices, goals and plans through the 4-step inquiry process

### **The four step inquiry process**:

- 1. Who am I?
- 2. What are my opportunities?
- 3. Who do I want to become?
- 4. What is my plan to achieve my goals?

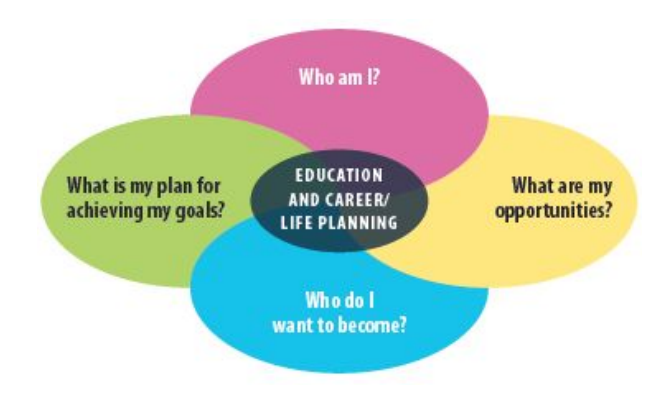

#### Home ♠

- Who Am I
- **High School** A
- Post-Secondary S
- ≞ **Work**
- Money
- 된 Guides
- **Favourites**

### Who Am I

 $\ddot{\phantom{1}}$ 

 $\checkmark$ 

 $\checkmark$ 

Match Results Surveys

Surveys

### Learning Styles

How do you use your brain? Do you remember what you read? Are you good at remembering names? Each of us has a different learning style. What's yours?

**Resume Survey** 

### Try the **Surveys:**

- **● Learning Styles**
- **● Personality**
- **● Interests**
- **● Knowledge**
- **● Motivation**
- **● Compatibility**

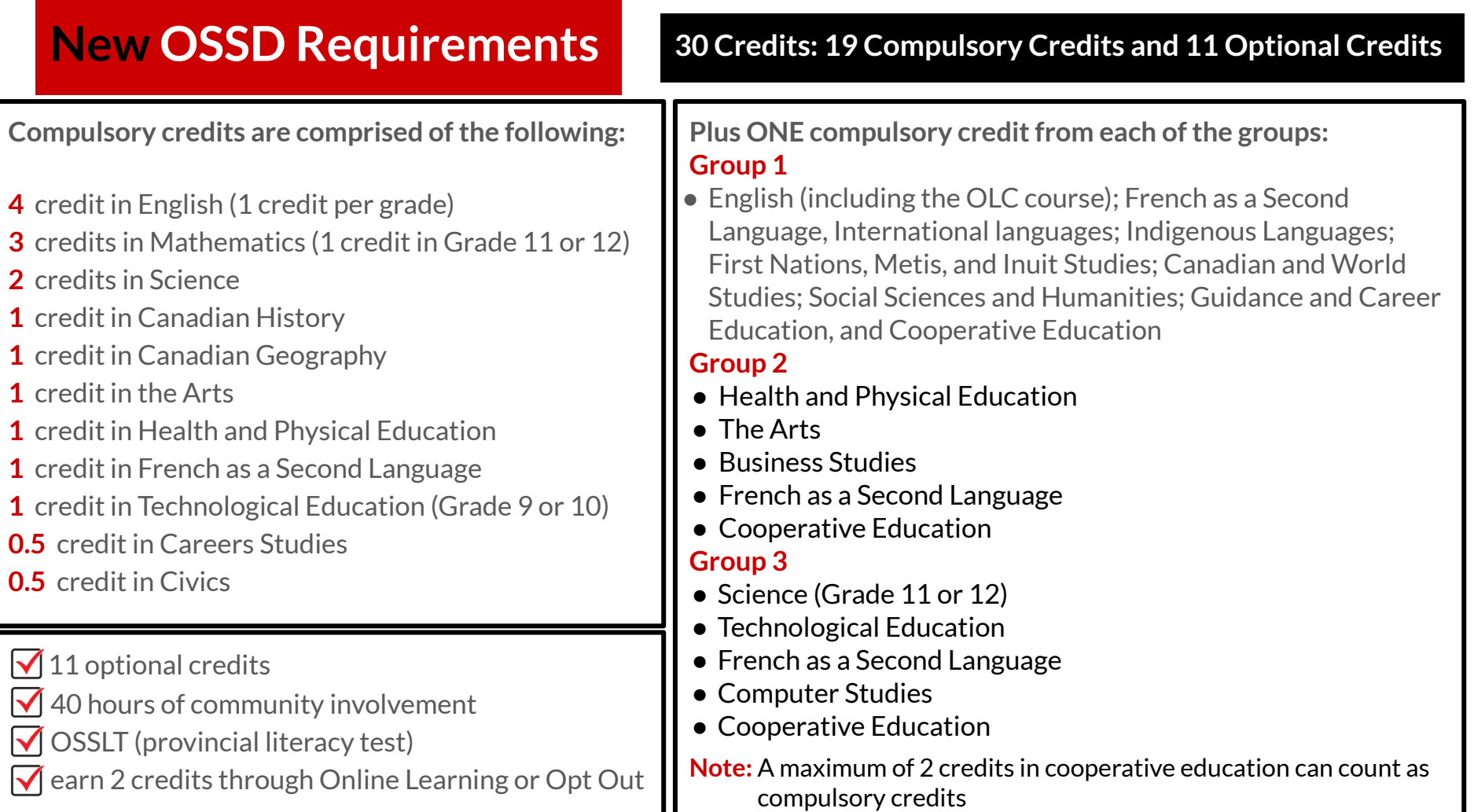

## **What it looks like**

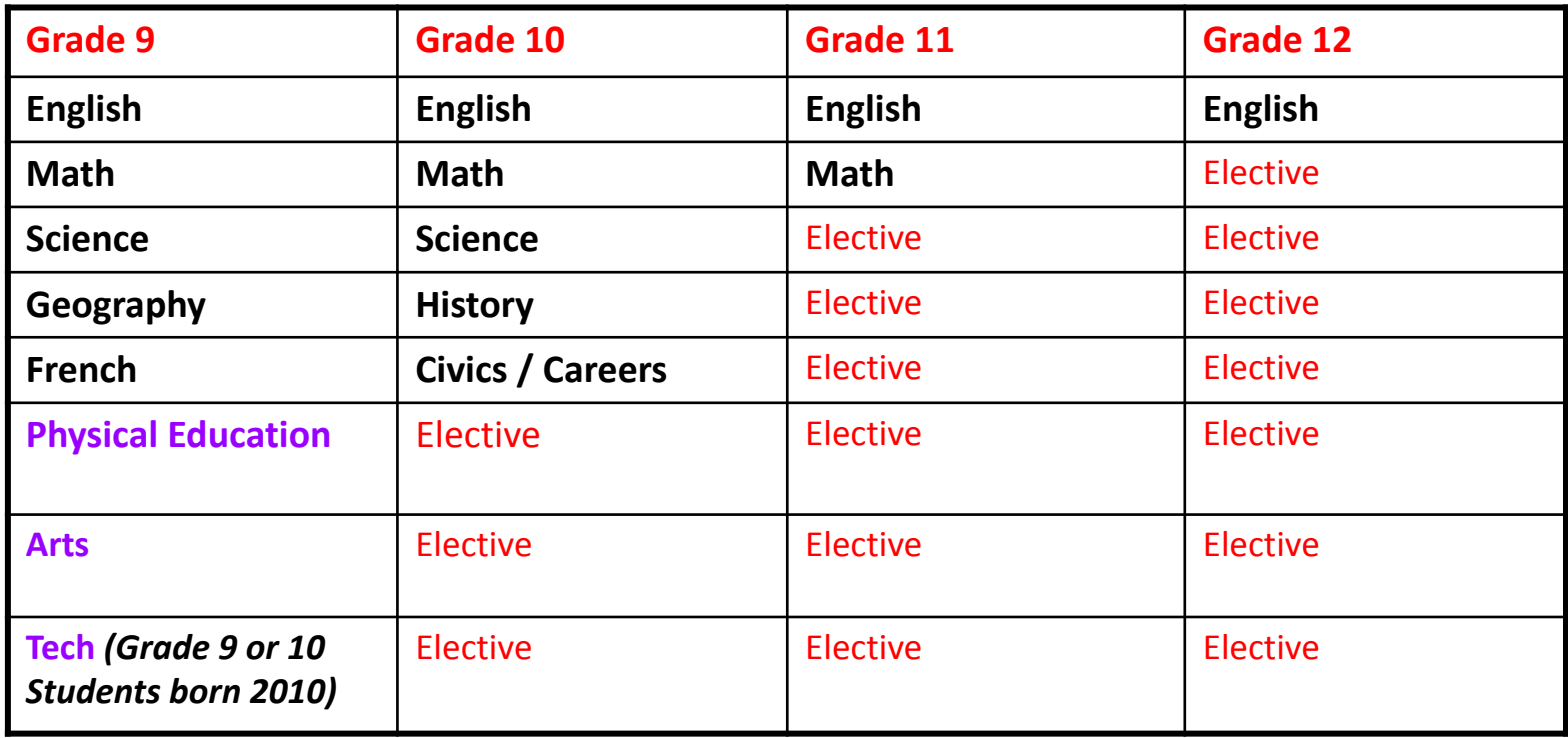

# **Course Selection for Grade 9**

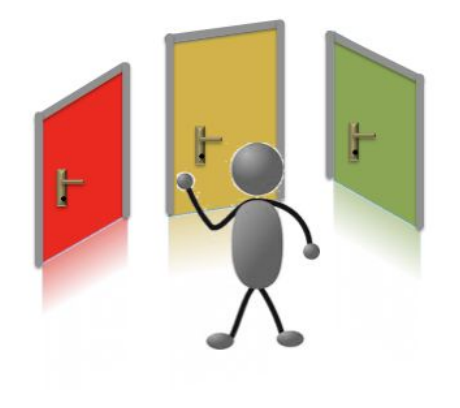

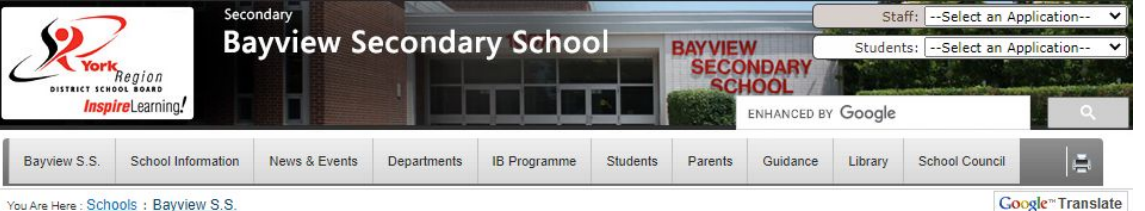

**Google**<sup>™</sup> Translate

Bayview S.S. "A Diverse Community Learning Together"

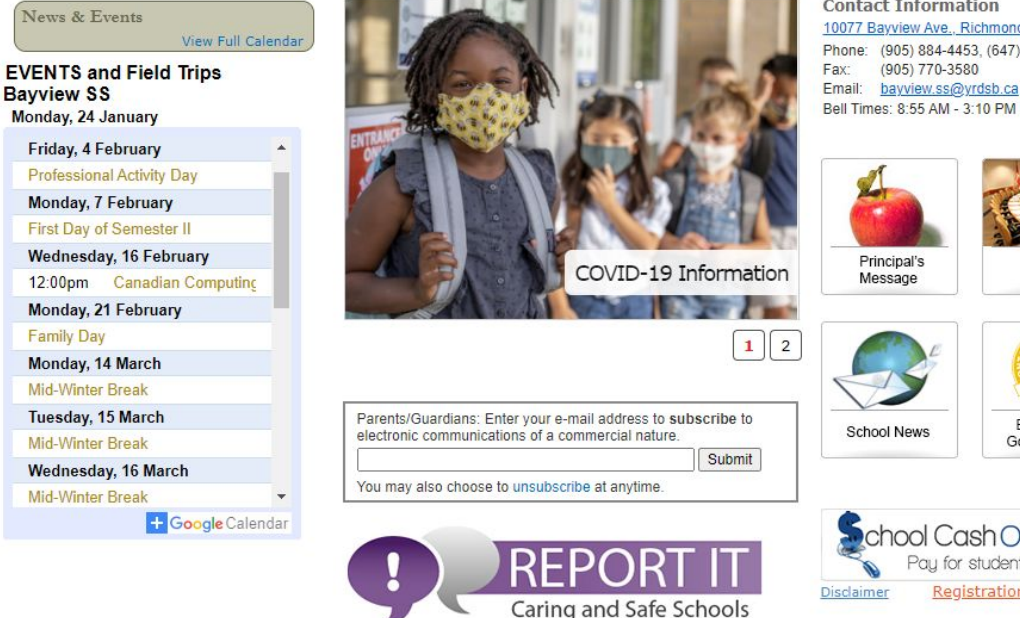

**Contact Information** 10077 Bayview Ave., Richmond Hill L4C 2L4 (905) 884-4453, (647) 795-7585 (905) 770-3580 bayview.ss@yrdsb.ca

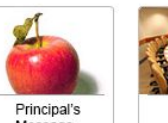

Trustee Message

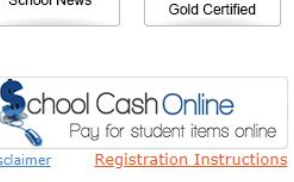

EcoSchool

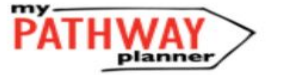

**Step 1:** Visit **Bayview SS** website

### **Step 2:** Click onto **My Pathway Planner**

**Step 3:** Enter using **GAPPS** login **username** and **password**

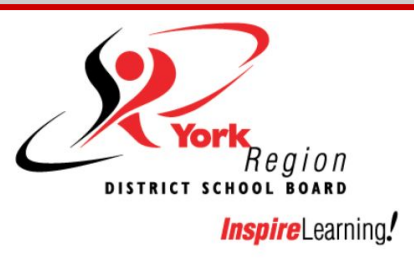

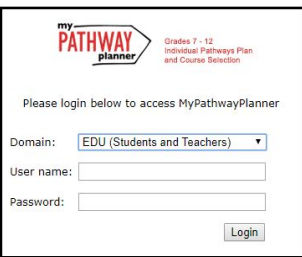

## Go to: **High School to view your Plan and Courses**

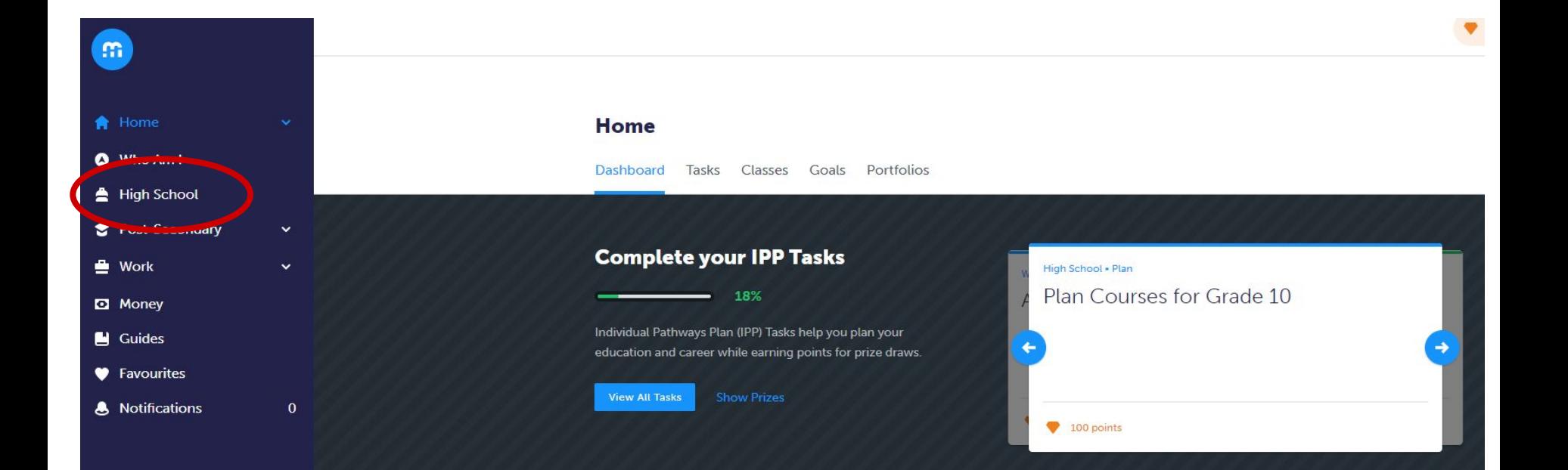

#### **High School**

Plan Courses Bayview S.S.

#### Course Selection is now Closed

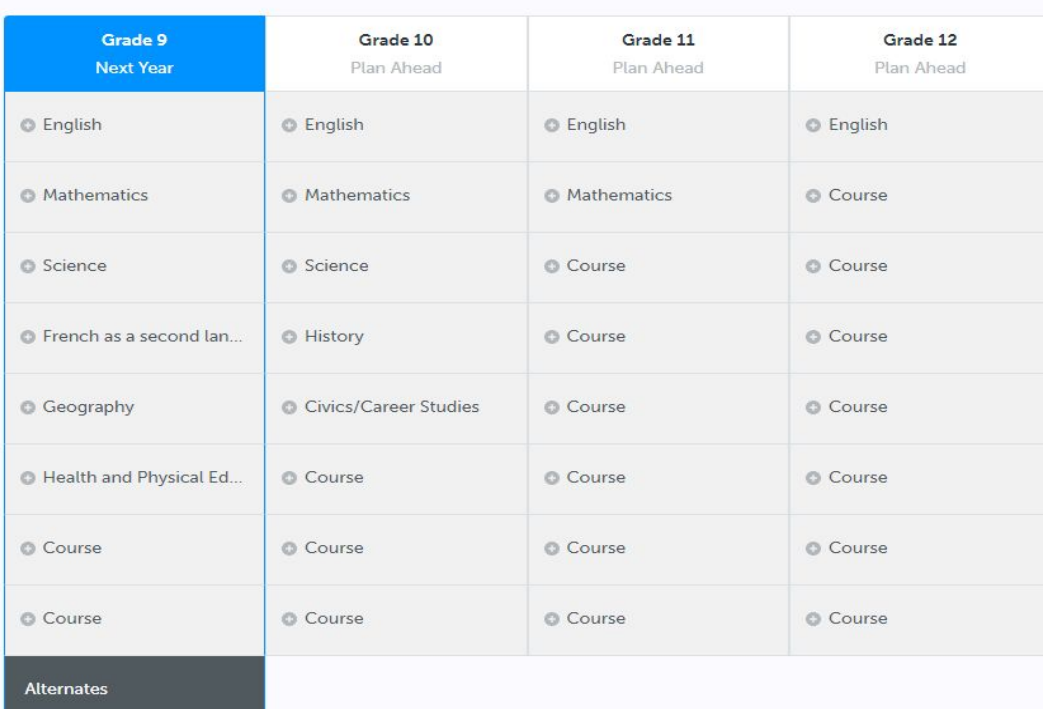

### Click on **Courses** to view course calendar details

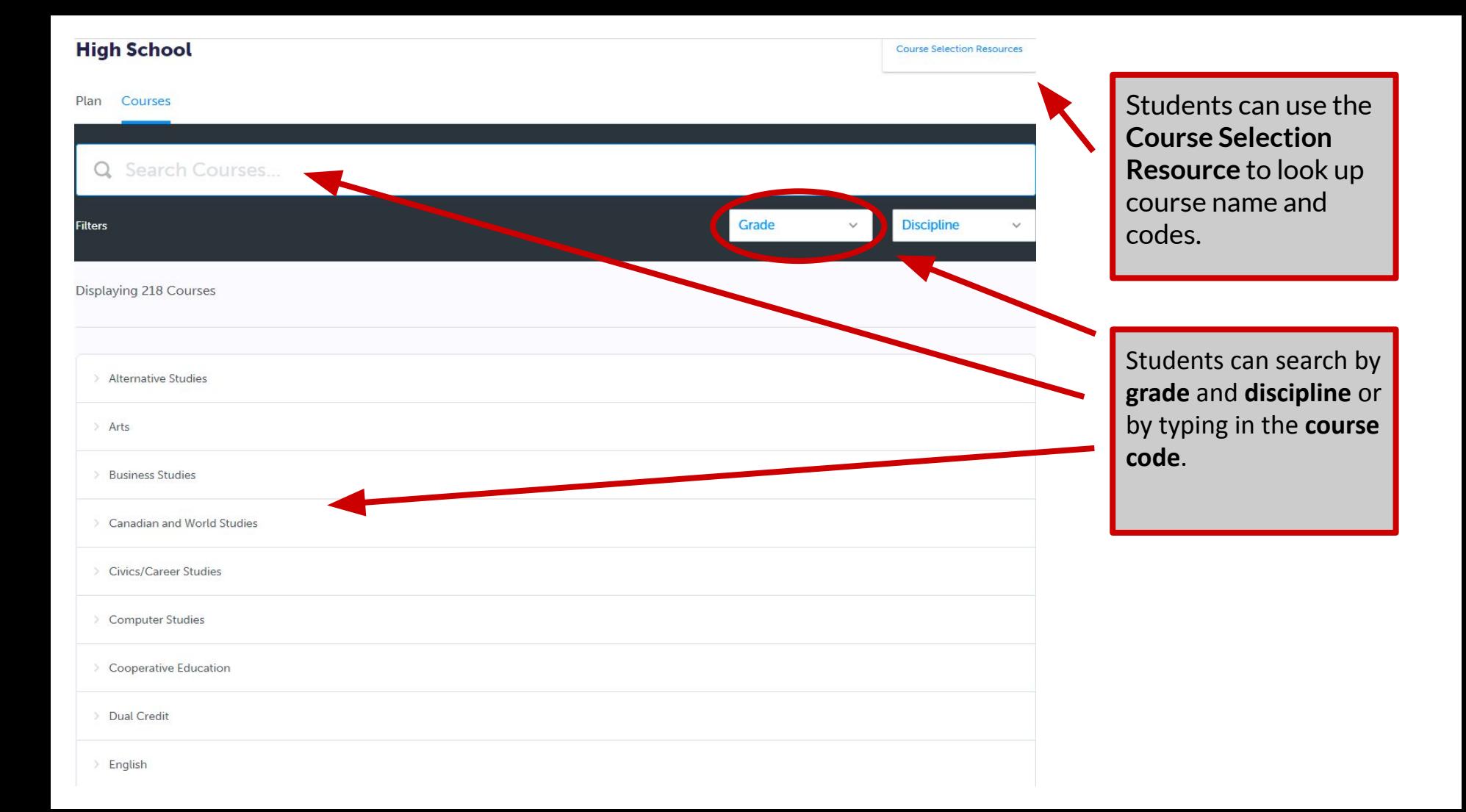

## **Course Selection Resources**

#### **High School**

Plan Courses

#### Bayview S.S.

#### Bayview Secondary School Course Offerings 2022-2023 Final

LEGEND: C-College, D-Academic, E-Workplace, G-Gifted, L-Locally Developed, M-University/College, O-Open, P-Applied, U-University, W-Destreamed, Z-IB / HL-Gr.11 & 12, 7-IB SL NOTE: Gifted/IB/Palm Program - placement required to choose courses

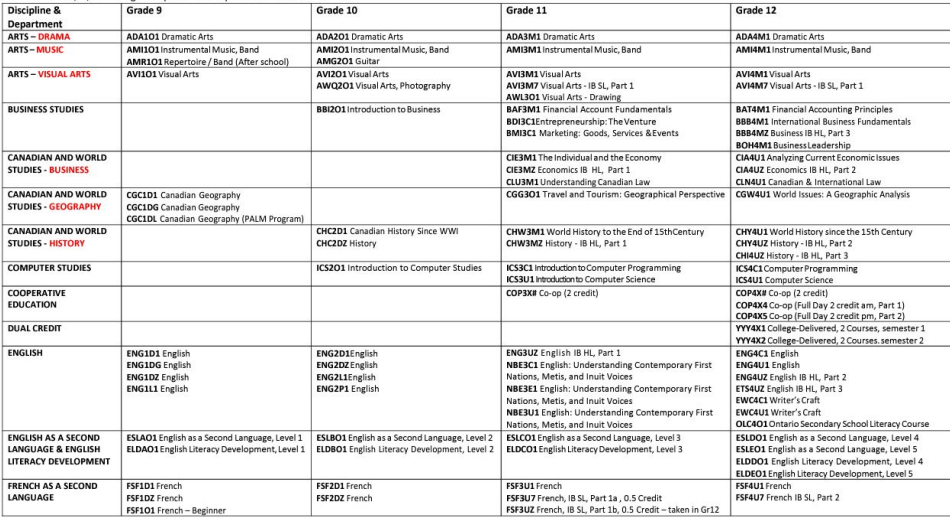

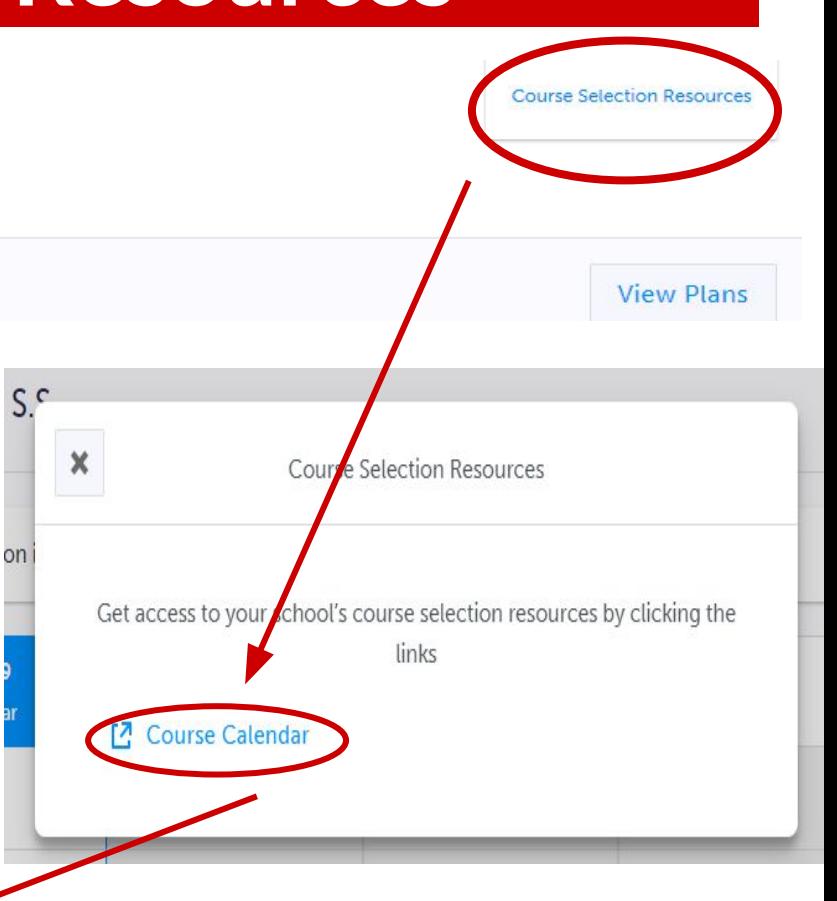

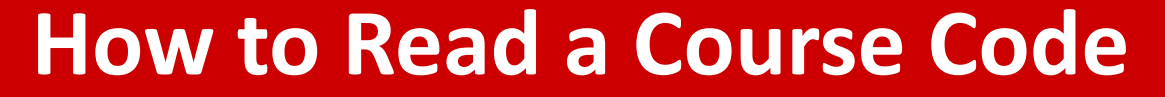

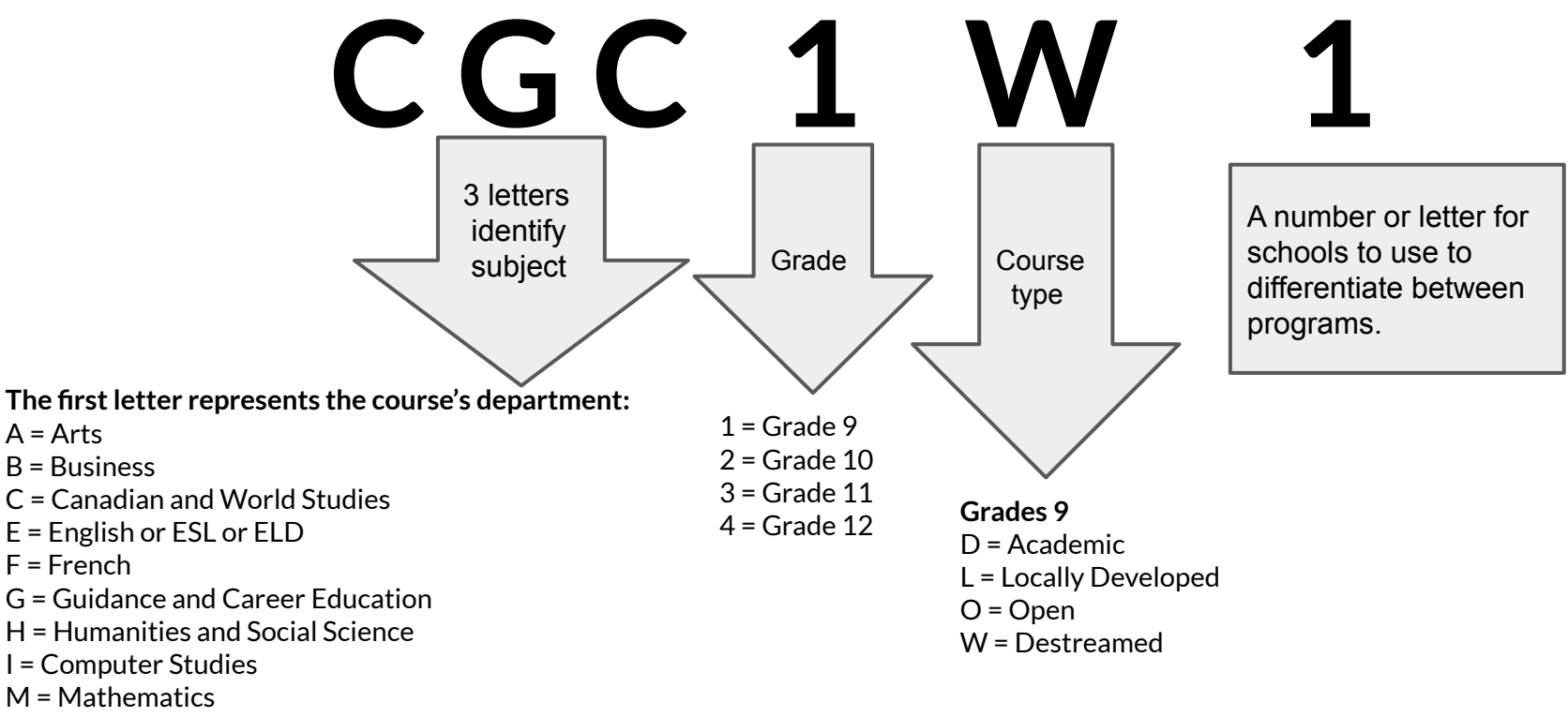

- P = Physical Education
- S = Science
- T = Technology

### **Bayview's Pre-IB & Gifted Compulsory Courses**

Students in Bayview's Pre-IB must take the following courses:

- 1. English ENL1W**Z**
- 2. French FSF1D**Z**
- 3. Math MTH1W**Z**
- 4. Science SNC1W**Z**

**Note:** Students must be offered admission into the IB program to choose IB courses. The courses are in the IB Diploma folder in the Course Disciplines.

Students in the Gifted Program must take the following courses:

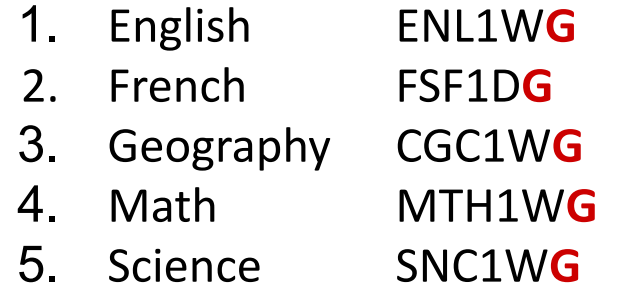

**Note:** Students must be offered admission into the Gifted program to choose Gifted courses. AP is not offered at Bayview.

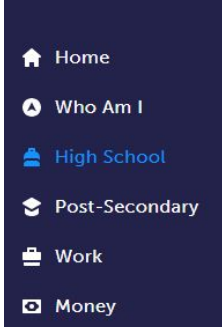

 $\checkmark$ 

 $\ddotmark$ 

 $\blacksquare$  Guides

m

● Favourites

#### **High School**

Plan Courses

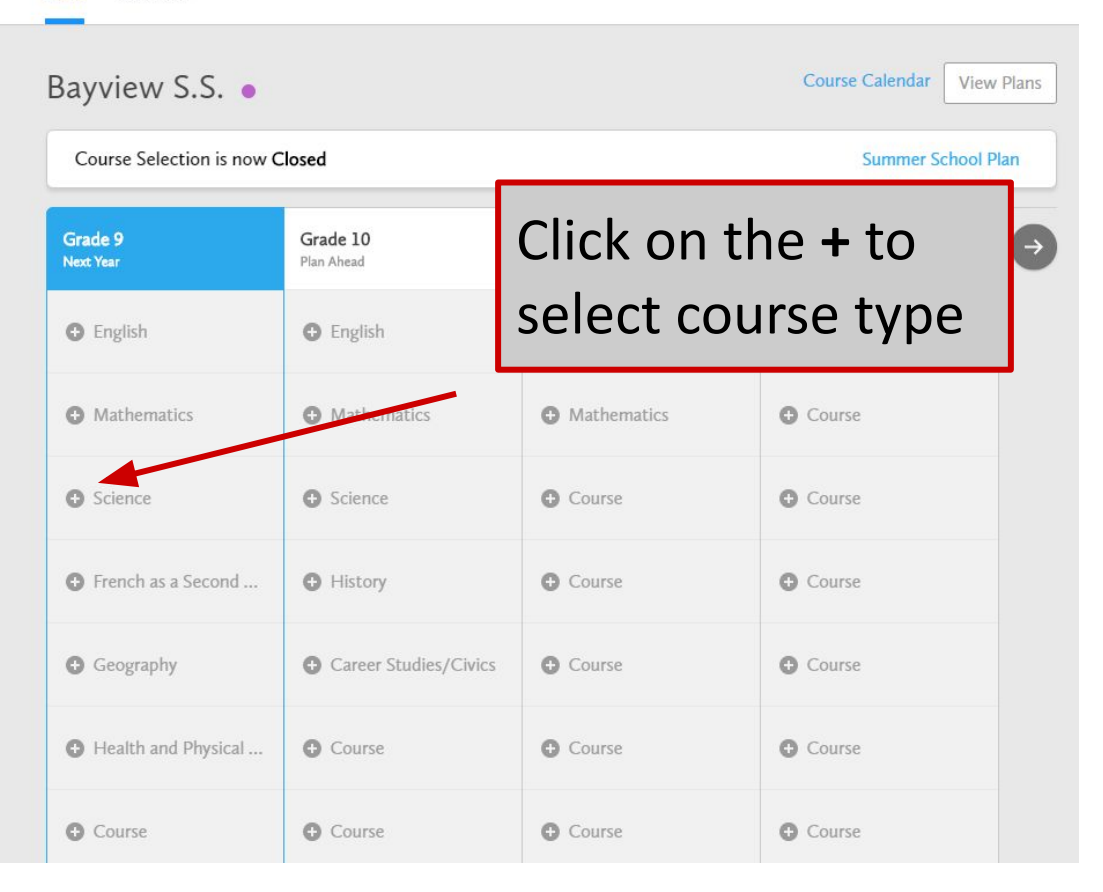

### Select the correct **science** course

#### $\vee$  Science

#### **Science: Locally Developed**

Grade 9 . SNC1L1 . 1 Credit . Locally Developed

#### Science: Locally Developed (Palm Program)

Grade 9 . SNC1LL . 1 Credit . Locally Developed

#### Science

Grade 9 · SNC1W1 · 1 Credit · Destreamed

#### Science (Gifted)

Grade 9 . SNC1WG . 1 Credit . Destreamed

#### $\vee$  IB Diploma

#### Science (Bayview's Pre-IB)

Grade 9 · SNC1WZ · 1 Credit · Destreamed

Students in the IB Programme can find IB courses in the **IB Diploma** subfolders.

 $\boldsymbol{\times}$ 

Science

#### Science

#### Grade 9 6 SNC1W1 del 1 Credit & Destreamed

This course enables students to develop their understanding of concepts related to biology, chemistry, physics, and earth and space science, and to relate science to technology, society, and the environment. Throughout the course, students will develop and refine their STEM skills as they use scientific research, scientific experimentation, and engineering design processes to investigate concepts and apply their knowledge in situations that are relevant to their lives and communities. Students will continue to develop transferable skills as they become scientifically literate global citizens.

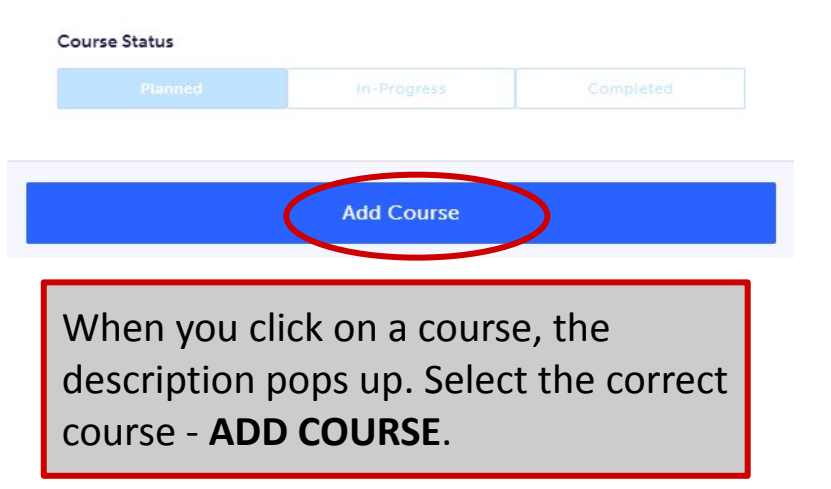

## **Learning Strategies Courses**

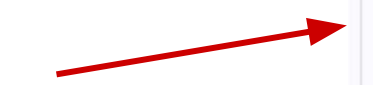

**Learning Strategies courses are located in the Guidance and Career Education folder.**

**Guidance and Career Education** v.

▼ Special Education

Learning Strategies 1: Skills for Success in Secondary School (IPRC Req'd)

Grade 9 . GLE101 . 1 Credit . Open

Learning Strategies 1: Skills for Success in Secondary School (ASD)

Grade 9 . GLE1ON . 1 Credit . Open

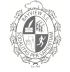

### **ESL Courses**

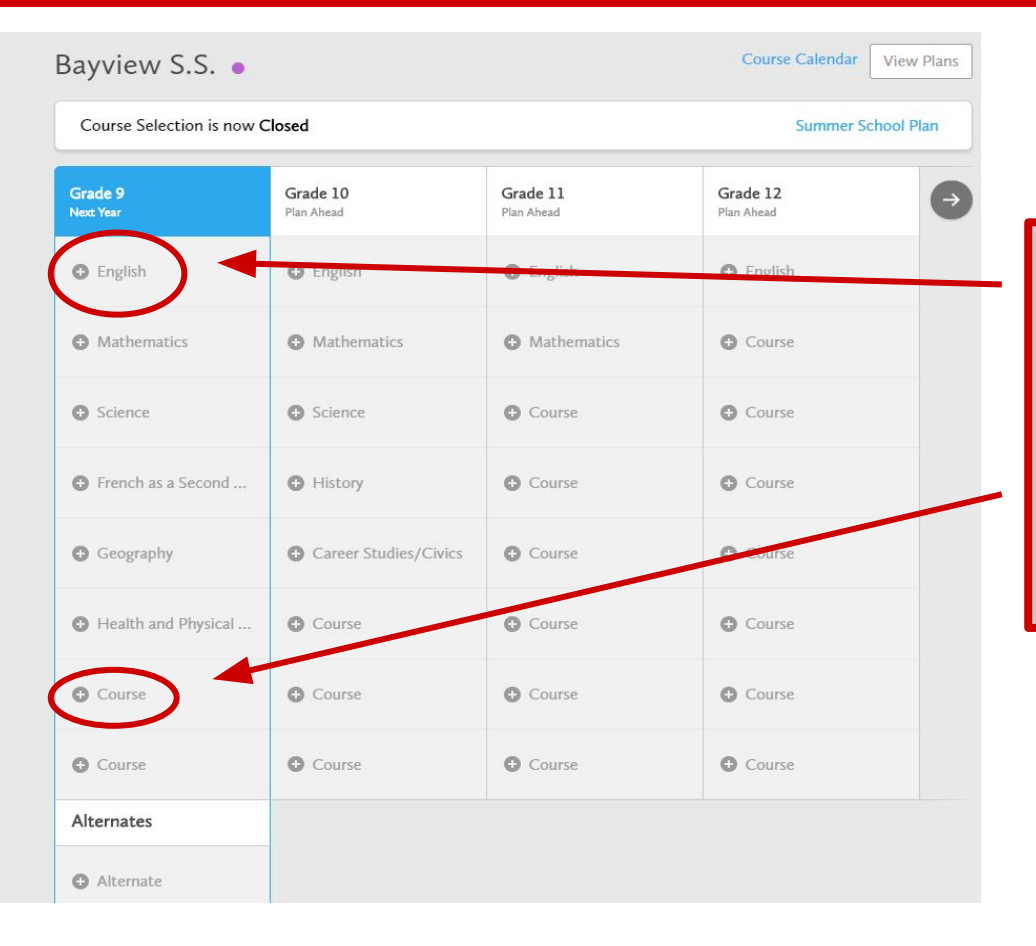

ESL students MUST pick **TWO** ESL courses or one ESL course and Grade 9 English. If picking two ESL courses, students must change the English tab to ESL. Please see next slide.

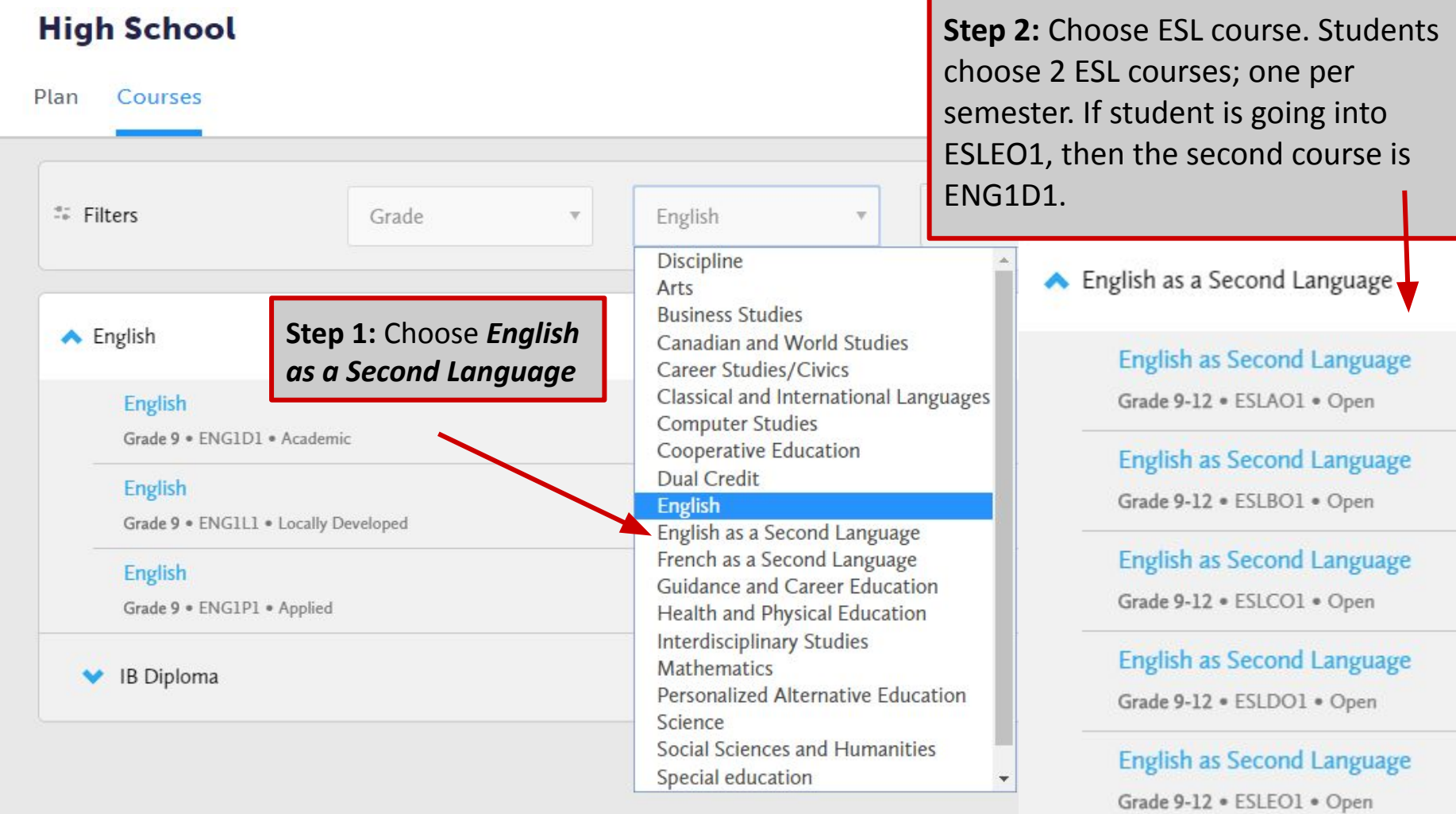

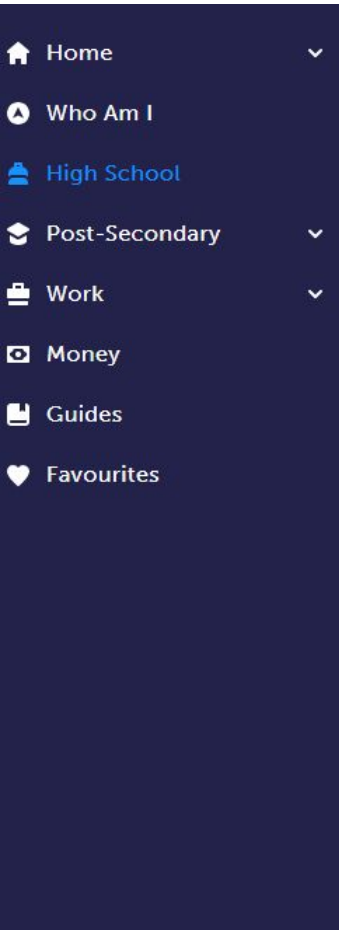

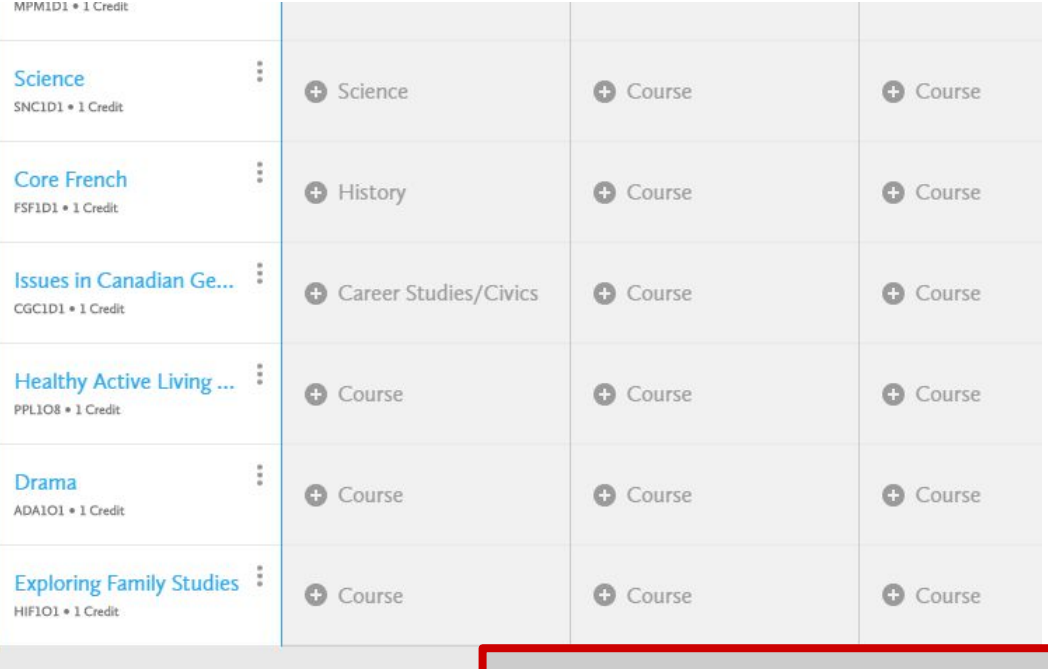

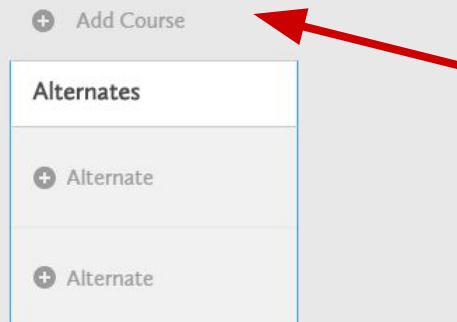

Once you have selected 8 courses, a ninth box will appear. This is **ONLY** for Grade 9 music repertoire **AMR1O1**

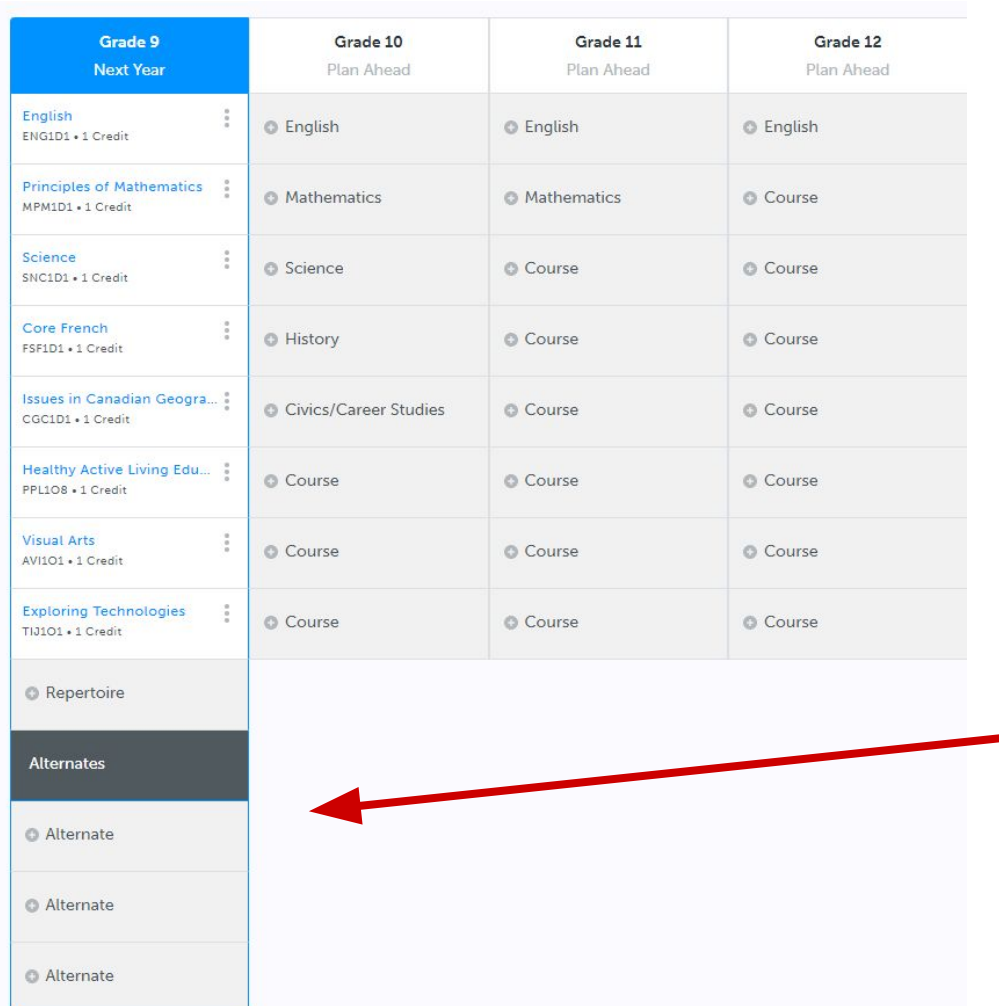

You must pick **THREE alternates**. There is NO guarantee you will get your optional choices.

## **Parent/Guardian Approval**

Once students submit their courses they are prompted with a **Send Approval Email** option. Once clicked, a parent or guardian's email address can be added.

After entering an email address and clicking **Send Approval Email**, the parent/guardian receives a course selection approval request email, including:

- The student's course requests
- Alternate course requests
- Issues with course submission, if any (*e.g.* missing prerequisite, etc.)

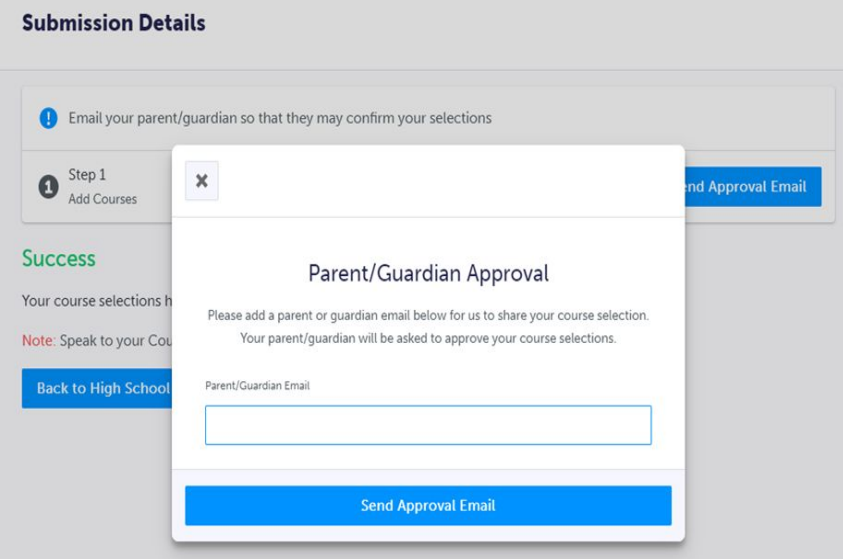

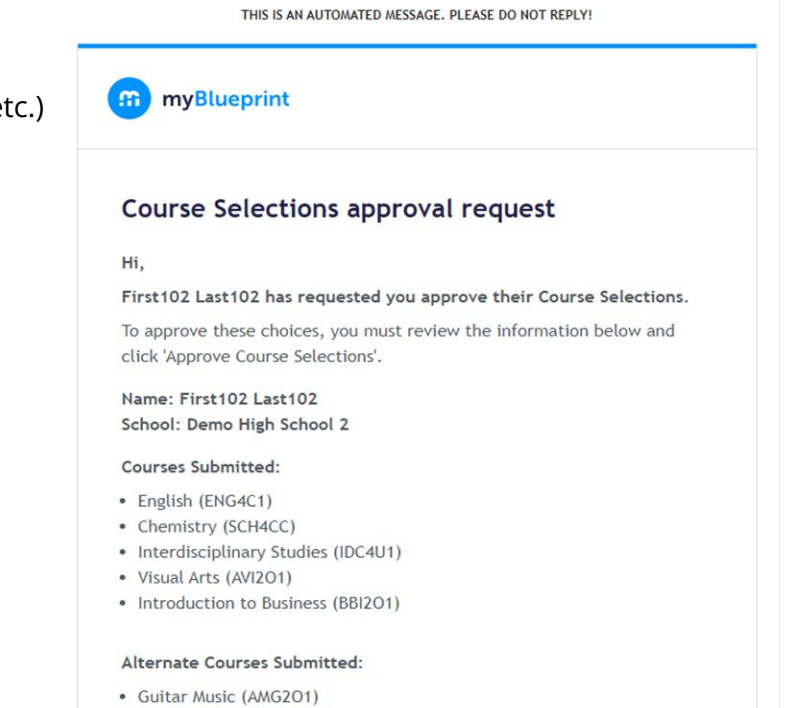

### **Parent/Guardian Approval**

In the course selection approval request email, the parent/guardian has the option to **Approve** or **Reject** the student's selections by clicking a button or link in the email.

**Approve Course Selections** 

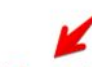

Don't approve of these Course Selections? Reject Request. If you reject this request, please follow up with your school's guidance counsellor about next steps.

Parent/Guardian Approval

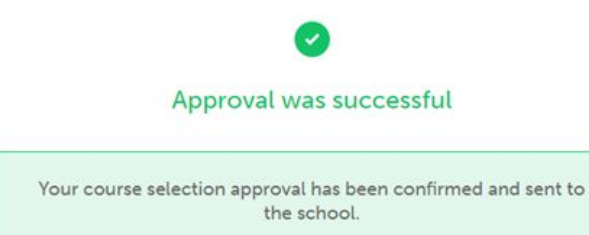

Students see a confirmation within their **High School Plan**  indicating if their course selections have been approved or not by their parent/guardian.

## **Elective Courses for Grade 9's**

#### ● **Arts**

- **ADA1O1** Drama
- **AMI1O1** Music
- **AMR1O1** Music Repertoire
	- (a full year before/after school course)
- **AMV1O1** Vocal
- **AVI1O1** Visual Art
- **● Business Studies**
	- **BEM1O1** Building the Entrepreneurial Mindset (replacing BTT1O1)
- **● ESL (English as a Second Language)**
	- **ESLAO1**/**ESLBO1**/**ESLCO1**/**ESLDO1**/**ESLEO1**
- **Family Studies** 
	- **HIF1O1** Exploring Family Studies
- **● Guidance & Career Education**
	- **GLE1O1** Learning Strategies (IPRC required)
- **● Health and Physical Education**
	- **PPL1O1** co-ed
	- **PPL1O8** female
	- **PPL1O9** male
- **● Technological Studies**
	- **TAS1O1** Technology & the Skilled Trades
	- **TGJ1O1** Communication Technology
	- **THJ2O1** Green Industries (Note: Grade 10 course which may mean you not getting grade 9 period 3 lunch)

## **Music Credit Outside of School**

Students taking Grade 7 and 8 practical and theory at the Royal Conservatory of Music (RCM) - these credits count as an elective credit. *These credits do NOT substitute for the compulsory ARTS credit required for the OSSD diploma.*

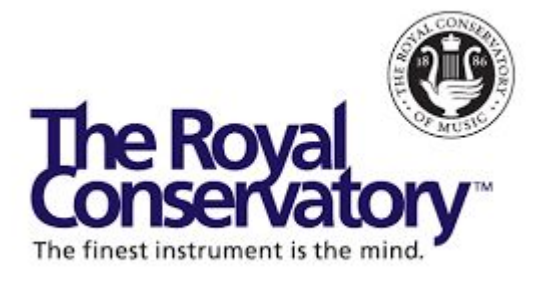

### **Bayview Bring Your Own Device**

● Each day, bring your own fully charged laptop, chromebook or tablet to school

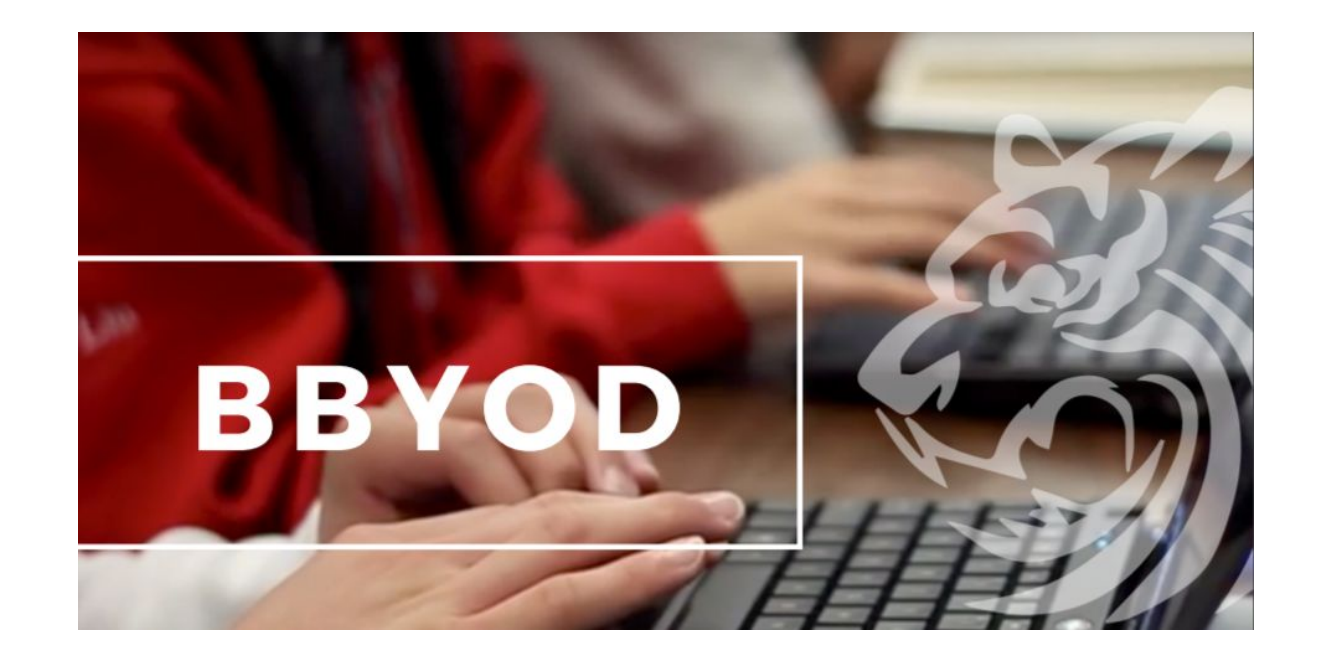

### **Sports Teams and Sports Clubs**

- Athletic Council
- Badminton Club
- Basketball
- Baseball
- Cross Country
- Field Hockey
- Golf
- Ski and Snowboard
- **Soccer**
- **Swimming**
- Table Tennis
- Tennis Club
- Track and Field
- Ultimate Frisbee
- Volleyball

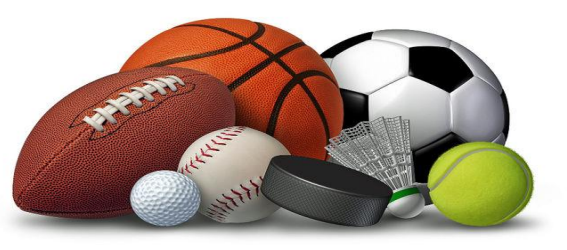

- Astronomy Club
- **Art Club**
- **Best Buddies**
- **Biology Club**
- **Board Games Club**
- **Book Club**
- **BSET Student Equity Team**
- **BSS Press**
- Cheer Squad
- Chess Club
- Chemistry Club
- Computer Club
- **Cyber Security**
- Debate Club
- DECA
- Drama Club
- Dungeons & Dragons Club
- **EcoTeam**
- **Engineering Club**
- **FBLA**
- Female Empowerment
- **French Club**
- **Gay Straight Alliance**
- **Health for Wellness**
- **HOSA Bayview**
- **Japanese Animation**
- K-Pop Dance Club
- **Math Tutors**
- Mental Health Club
- Mock Trial Club
- Model UN
- Music Council
- Mythology Club
- Origami Club
- Photography Club
- Physics Club
- Poetry in Voice
- Psychology Club
- Public Speaking Club
- Prefects
- Reach for the Top
- **Relay for Life**
- Robotics Club
- Student Events Committee
- Table Tennis Club
- Women in STEM
- Yearbook Club
- Youth Alive

## **Clubs**

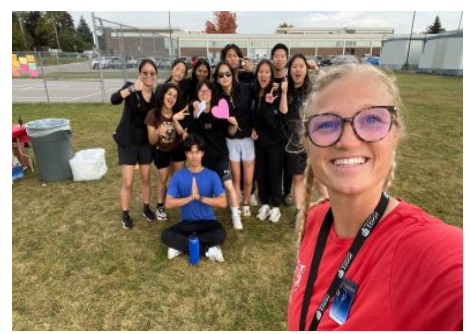

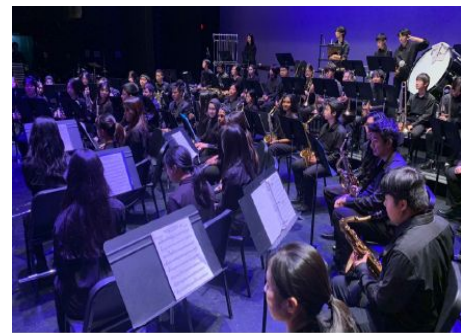

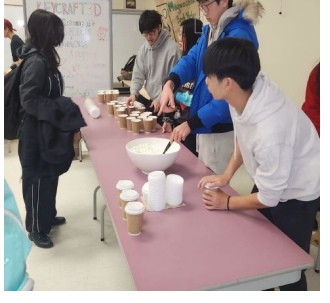

## **Guidance Support**

- Career Counselling / My Pathway Planning
- Specialized Programs: SHSM, OYAP, Dual Credit, IB, Gifted Information
- Assistance with Course Selection
- University/College/Apprenticeship Information
- Scholarships Information
- **Mental Health Support Information**
- Study Skills / Time Management Support

**BAYVIEW SECONDARY SCHOOL GUIDANCE** soffe university mentorship time managemen **help** edirming **prentices** 

## **Course Selection - Key Dates**

- Students can go on **My Pathway Planner** to complete the **Who Am I**  surveys and begin their research
- Students can start choosing their courses
- Students can begin **submitting courses** between **February 15** at 9am to **February 23** at 3pm. Final day includes parent approval.
- **●** Students not coming to Bayview must select *NOT RETURNING*
- By completing the Course Selection, this indicates your intention to attend Bayview SS

# **Questions and Answers**

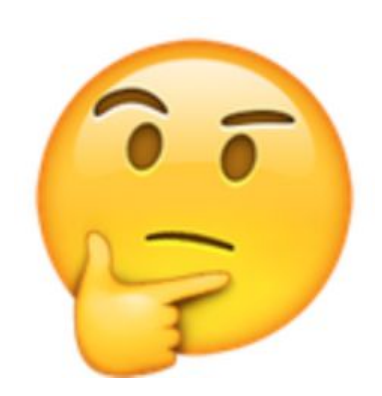